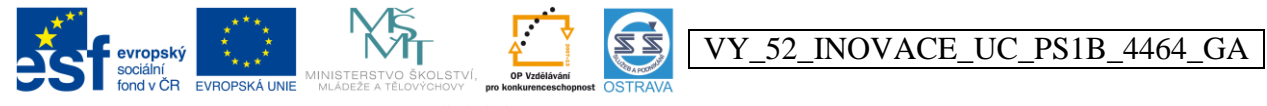

INVESTICE DO ROZVOJE VZDĚLÁVÁNÍ Tento projekt je spolufinancován ESF a OPV

## **Výukový materiál v rámci projektu OPVK 1.5 Peníze středním školám**

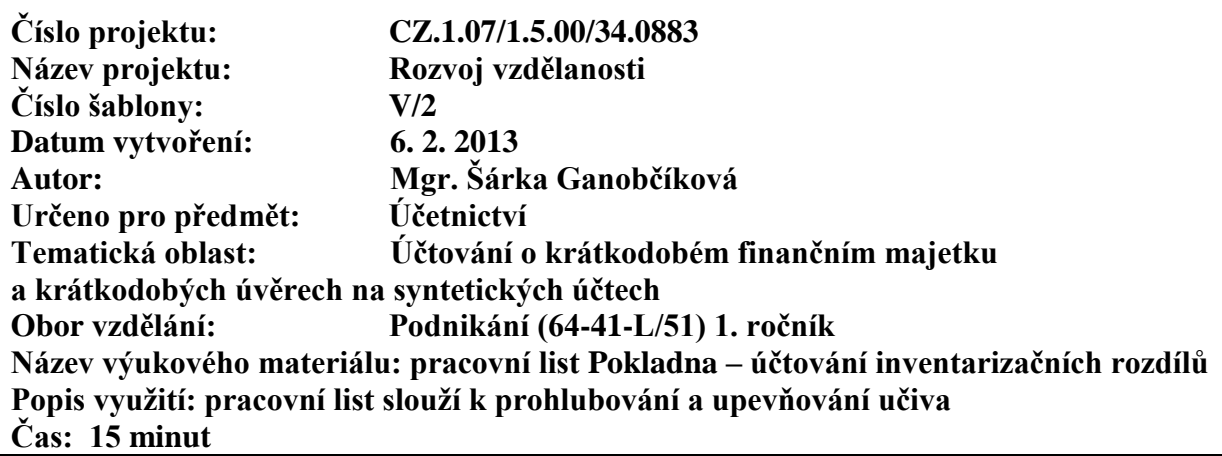

## **Pokladna – účtování inventarizačních rozdílů**

## **Příklad 1**

Firma Trend, s. r. o. provozuje svou podnikatelskou činnost ve třech provozovnách. V rámci účetní uzávěrky, k 31. 12. 2012, provedla firma řádnou inventarizaci veškerého majetku a závazků. Po vykonání fyzické inventury peněžních prostředků v hotovosti v jednotlivých provozovnách byly zjištěny tyto skutečnosti:

**V provozovně A** – zjištěn schodek v pokladně ve výši 200 Kč. Celá částka schodku byla předepsána k úhradě odpovědnému zaměstnanci.

**V provozovně B** – zjištěn přebytek v pokladně 50 Kč.

**V provozovna C –** zjištěn schodek v pokladně 1.000 Kč. Odpovědnému zaměstnanci bylo předepsáno k úhradě 500 Kč.

**Úkol:** do deníku zaznamenejte se všemi náležitostmi výše uvedené účetní případy

**Hodnocení:** 2 body za vytvořenou a zaúčtovanou operaci

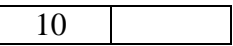

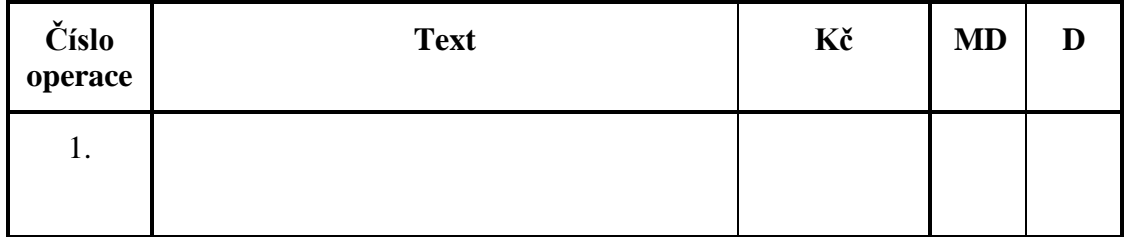

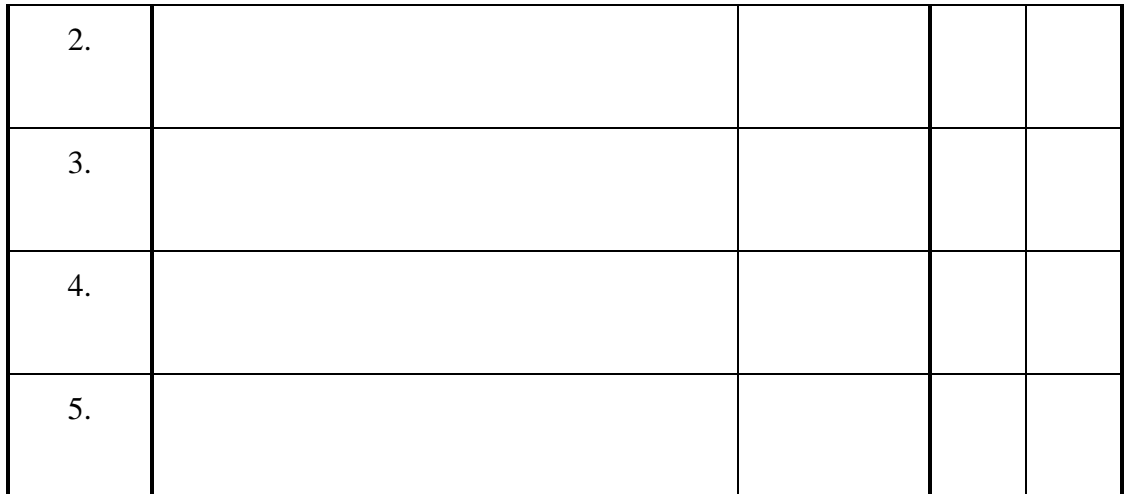

## **Příklad 2**

V následujícím účetním období uhradili odpovědní zaměstnanci zjištěné inventarizační rozdíly:

- Zaměstnanec provozovny A uhradil schodek v hotovosti
- Zaměstnanci provozovny C byla úhrada schodku sražena ze mzdy

**Úkol:** do deníku zaznamenejte se všemi náležitostmi výše uvedené účetní případy

**Hodnocení:** 2 body za vytvořenou a zaúčtovanou operaci

4

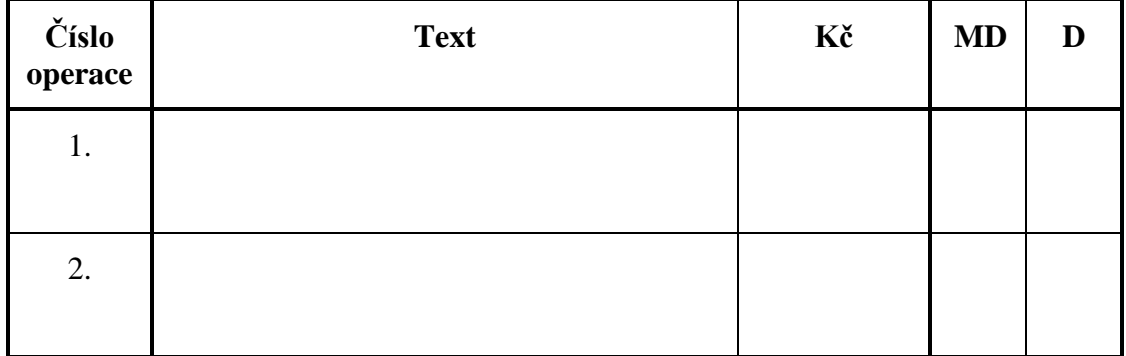